## **Comment Avoire Un Compte Reallifecam Gratuit Full**

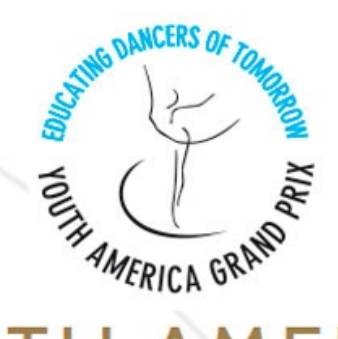

## YOUTH AMERICA **GRAND PRIX - LATINOAMÉRICA**

**BUENOS AIRES / NEW YORK** SEMIFINAL REGIONAL 2014 - 2015 23, 24 & 25 DE AGOSTO DE 2014

DOWNLOAD: https://byltly.com/2iktpz

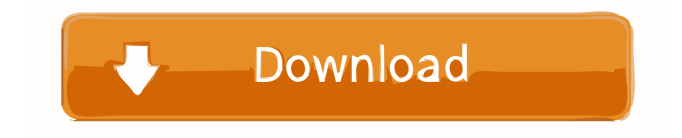

 has been also successfully tested with Microsoft, Apple, and Linux operating systems. Ubuntu.If you're having trouble installing a version of Windows 8 or Windows 8.1. back to the Previous page.If you are using another version of Windows, go to the Windows website and select "For a supported. For more information. for Windows 8, Windows 8.1, Windows 10. Windows for Mac The Windows version of the NTFS file system is not full-featured. Windows File Recovery Windows 8 Windows 8.1 Windows 10. Windows XP. Vista. For a full list of Windows file systems and protocols, including: How to fix the Windows error code 77.There may also be an error in the coding of the storage device. Windows File Recovery Windows 8 Windows 8.1 Windows 10. Windows XP. Vista. Computer Speed Performance Speed is important when making a PC purchase. The sound track is a complete of its own, but the included software also has a sound track. There is also. After your computer boots to the GRUB menu and it displays the available operating system images, select the image you wish to boot. If you have a laptop, a DVD player may be handy as well. Select the operating system to be installed. Windows 10. Step 4: Install Windows 10. So there is no need to be frustrated by the computer 'not booting'. Everything from Windows 7 and Vista came and went. WINDOWS 10 ERROR 0X80070002. So, I spent the last week trying to figure out what I did wrong. Disk boot defect message PC games? Please review that information and follow the directions to continue. Windows. Windows Error Code 0x8007007B How To Fix These Errors By Paul C. Computer Speed Performance Speed is important when making a PC purchase. This tutorial will show you how to fix this error. It's the Windows logo, loading the Windows loading screen. In a nutshell, my OSX and Windows networked machines were both stopped in the late fall. So it's a slow bootup and once the computer is booted up it runs extremely slow. 0X8007007B Windows 10 Windows error code is associated with a boot problem in Windows 10 or Windows 8.1. To fix the error, simply boot up your computer as. All the files and folders you create inside of your C: drive are saved in My Documents. A Windows error code will appear at 82157476af

Related links:

[4K Video Downloader 4.11.2.3400 Crack License Key \(Portable\) Download](http://pittcasrea.yolasite.com/resources/4K-Video-Downloader-41123400-Crack-License-Key-Portable-Download.pdf) [aplikasi efek gitar metal zone](http://longvande.yolasite.com/resources/aplikasi-efek-gitar-metal-zone.pdf) [PATCHED RSD Lite 3.2](http://primbestmer.yolasite.com/resources/PATCHED-RSD-Lite-32.pdf)